Start\_częst: 6.900000 MHz; Stop\_częst: 7.099960 MHz; Krok: 0.020 kHz Próby: 9999; Przerwanie: 0 uS

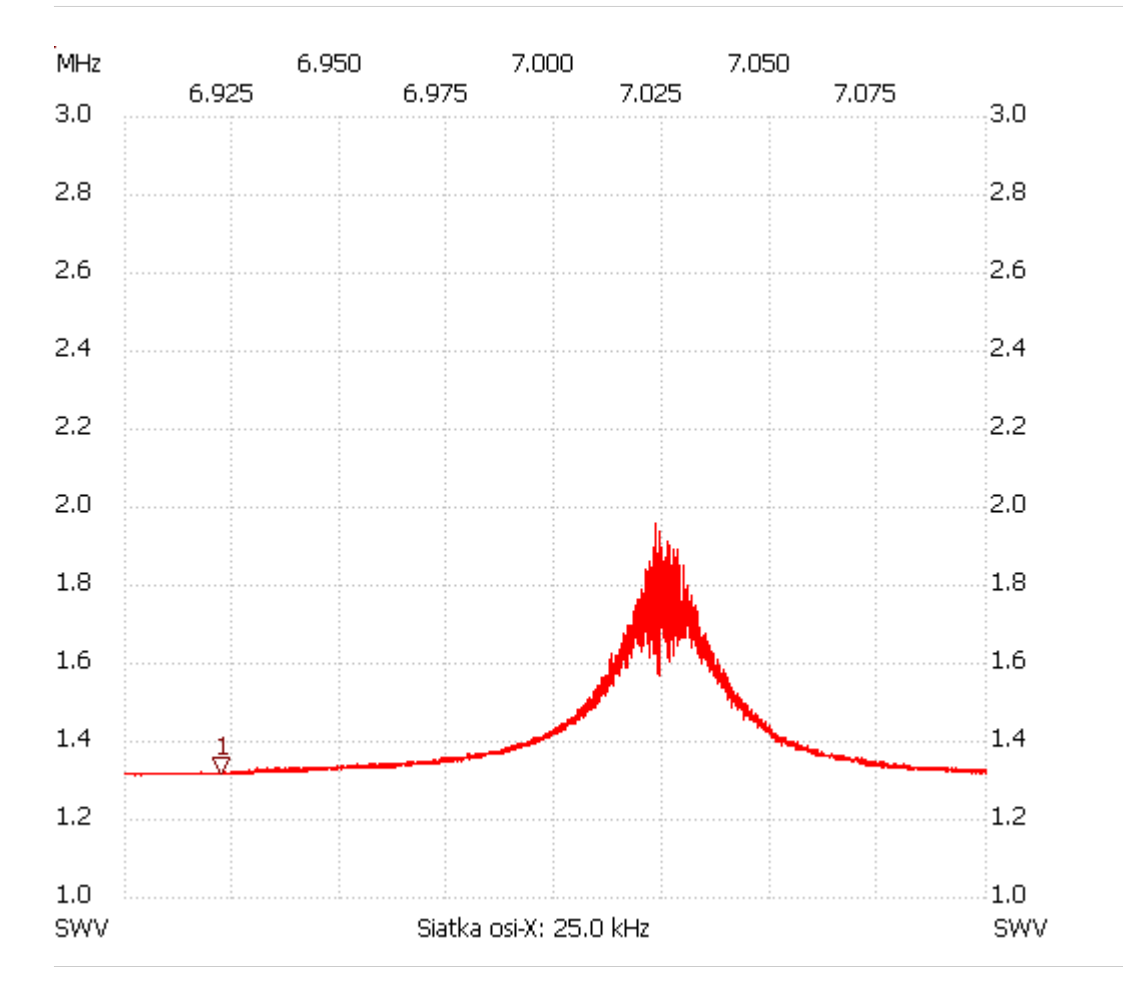

no\_label

Kursor 1: 6.922300 MHz SWR : 1.3129 --------------------- SWR min : 1.31 6.902480 SWR max : 1.95 7.023340

---------------------